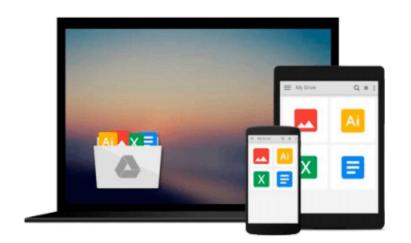

## Mastering Machine Learning with R

Cory Lesmeister

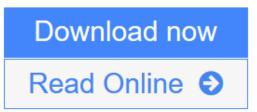

Click here if your download doesn"t start automatically

## Mastering Machine Learning with R

Cory Lesmeister

### Mastering Machine Learning with R Cory Lesmeister

#### Master machine learning techniques with R to deliver insights for complex projects

## **About This Book**

- Get to grips with the application of Machine Learning methods using an extensive set of R packages
- Understand the benefits and potential pitfalls of using machine learning methods
- Implement the numerous powerful features offered by R with this comprehensive guide to building an independent R-based ML system

## Who This Book Is For

If you want to learn how to use R's machine learning capabilities to solve complex business problems, then this book is for you. Some experience with R and a working knowledge of basic statistical or machine learning will prove helpful.

## What You Will Learn

- Gain deep insights to learn the applications of machine learning tools to the industry
- Manipulate data in R efficiently to prepare it for analysis
- Master the skill of recognizing techniques for effective visualization of data
- Understand why and how to create test and training data sets for analysis
- Familiarize yourself with fundamental learning methods such as linear and logistic regression
- Comprehend advanced learning methods such as support vector machines
- Realize why and how to apply unsupervised learning methods

## In Detail

Machine learning is a field of Artificial Intelligence to build systems that learn from data. Given the growing prominence of R—a cross-platform, zero-cost statistical programming environment—there has never been a better time to start applying machine learning to your data.

The book starts with introduction to Cross-Industry Standard Process for Data Mining. It takes you through Multivariate Regression in detail. Moving on, you will also address Classification and Regression trees. You will learn a couple of "Unsupervised techniques". Finally, the book will walk you through text analysis and time series.

The book will deliver practical and real-world solutions to problems and variety of tasks such as complex recommendation systems. By the end of this book, you will gain expertise in performing R machine learning and will be able to build complex ML projects using R and its packages.

## Style and approach

This is a book explains complicated concepts with easy to follow theory and real-world, practical applications. It demonstrates the power of R and machine learning extensively while highlighting the constraints.

**<u>Download</u>** Mastering Machine Learning with R ... pdf

**Read Online** Mastering Machine Learning with R ...pdf

Download and Read Free Online Mastering Machine Learning with R Cory Lesmeister

#### From reader reviews:

#### **Rachel Robertson:**

The book Mastering Machine Learning with R gives you the sense of being enjoy for your spare time. You may use to make your capable considerably more increase. Book can for being your best friend when you getting pressure or having big problem together with your subject. If you can make reading a book Mastering Machine Learning with R to become your habit, you can get a lot more advantages, like add your own capable, increase your knowledge about some or all subjects. You may know everything if you like wide open and read a e-book Mastering Machine Learning with R. Kinds of book are a lot of. It means that, science book or encyclopedia or other individuals. So , how do you think about this e-book?

#### John Espitia:

What do you think of book? It is just for students as they are still students or this for all people in the world, exactly what the best subject for that? Only you can be answered for that issue above. Every person has various personality and hobby per other. Don't to be pushed someone or something that they don't need do that. You must know how great along with important the book Mastering Machine Learning with R. All type of book can you see on many methods. You can look for the internet resources or other social media.

#### **James Donofrio:**

Mastering Machine Learning with R can be one of your basic books that are good idea. We recommend that straight away because this guide has good vocabulary that may increase your knowledge in vocab, easy to understand, bit entertaining but nonetheless delivering the information. The article author giving his/her effort to put every word into pleasure arrangement in writing Mastering Machine Learning with R however doesn't forget the main place, giving the reader the hottest and also based confirm resource information that maybe you can be considered one of it. This great information can certainly drawn you into new stage of crucial pondering.

#### John Rowland:

Don't be worry should you be afraid that this book will filled the space in your house, you could have it in ebook method, more simple and reachable. This Mastering Machine Learning with R can give you a lot of close friends because by you taking a look at this one book you have factor that they don't and make you actually more like an interesting person. This book can be one of a step for you to get success. This publication offer you information that possibly your friend doesn't realize, by knowing more than other make you to be great folks. So , why hesitate? We need to have Mastering Machine Learning with R. Download and Read Online Mastering Machine Learning with R Cory Lesmeister #RWJQTDH7I2F

# **Read Mastering Machine Learning with R by Cory Lesmeister for online ebook**

Mastering Machine Learning with R by Cory Lesmeister Free PDF d0wnl0ad, audio books, books to read, good books to read, cheap books, good books, online books, books online, book reviews epub, read books online, books to read online, online library, greatbooks to read, PDF best books to read, top books to read Mastering Machine Learning with R by Cory Lesmeister books to read online.

## Online Mastering Machine Learning with R by Cory Lesmeister ebook PDF download

Mastering Machine Learning with R by Cory Lesmeister Doc

Mastering Machine Learning with R by Cory Lesmeister Mobipocket

Mastering Machine Learning with R by Cory Lesmeister EPub

Mastering Machine Learning with R by Cory Lesmeister Ebook online

Mastering Machine Learning with R by Cory Lesmeister Ebook PDF